# <文書比較基本仕様書>

 本書は、日本語の文書比較機能の基本仕様について纏めるものである。比較する 2 つの文書におい えて、比較元を文書 A、比較先を文書 B とする。すなわち、文書 A が文書 B に編集されたと仮定して、 比較処理を行う仕様である。

- 本機能は、エクセルに入力された 2 つの文字列(文書)の相違を検出するものである。今回は、 英文、やプログラムコードなどの、日本語文章以外には対応しておりません。
- 文書を、単語区切りに管理し、比較処理を実装する仕様とする。本書では、同一文字種の文字 が続いたものを、ひとくくりの単語と定義する。文字種とは、漢字、片仮名、数字、英字、記 号、制御コードのことである。また、分割された単語には、文書の先頭から、インデックスを 振っていき、管理するものとする。
	- Ex. 私は、昨日、3 回ほどパソコンを起動した。

これを定義に基づき、単語に分割すると、以下となる。 [私][は][、][昨日][、][3][回][ほど][パソコン][を][起動][した][。] インデックスを振り、プログラム内部では、以下のように管理する。 #0[私] #1[は] #2[、] #3[昨日] #4[、] #5[3] #6[回] #7[ほど] #8[パソコン] #9[を] #10[起動] #11[した] #12[。]

- 文書 A と文書 B を比較した DIFF 結果には、以下の 5 通りがあるものとする。文書の相違が 【移動】の場合は、移動位置を表すために、グループ・インデックスを設定する仕様とする。
	- 同じ … 文書 A と文書 B で一致する文言。
	- 挿入 … 文書Aには存在しなかったが、文書Bで追加挿入された文言。 文書 A: 私は、パソコンを起動した。 文書 B: 私は、昨日、パソコンを起動した。 比較結果: 私は、(+ 昨日、) パソコンを起動した。
	- 削除 … 文書 A には存在したが、文書 B で削除された文言。 文書 A: 私は、昨日、パソコンを起動した。 文書 B: 私は、パソコンを起動した。 比較結果: 私は、(- 昨日、) パソコンを起動した。
	- 変更 … 文書 A の文言が、文書 B のデータに変更された文言。 文書 A: 私は、昨日、パソコンを起動した。 文書 B: 私は、おととい、パソコンを起動した。 比較結果: 私は、(\* 昨日 → おととい)、 パソコンを起動した。 ○ 移動 … 文書Aのある文言の位置が、文書Bにおいて、他の文言の前後に移動。
	- 文書 A: 私は、パソコンを、昨日、起動した。 文書 B: 私は、昨日、パソコンを、起動した。 比較結果: #0 私は、 #6 昨日、 #3 パソコンを、 #8 起動した。
- グループ・インデックスは、DIFF 結果の【同じ】【挿入】【削除】【変更】【移動】と判定 された文言の先頭の単語の文書A における単語インデックスである。ただし、【挿入】の場合 は、文書Aに該当する単語が存在しないので、-1を設定する。
- 文書 A と B の、一致率を算出できるものとする。尚、一致率の計算方法については、後述する。

## **<**比較の最小単位である単語について**>**

文書比較は、文書を同一文字種の一括りの単語として分解し、その分解された単語を比較の最小単 位として、実行する仕様とする。

例えば、以下のような文書 A と B があったとする。

文書 A: 私は、ノートに ABC と書いた。

文書 B: 私は、ノートに ABCDEF と書いた。

上記を単語単位(同一文字種)に分割すると、それぞれ以下となる。

文書 A: [私][は][、][ノート][に][ABC][と][書][いた][。] 文書 B: [私][は][、][ノート][に][ABCDEF][と][書][いた][。]

これを、比較の最小単位を、単語として、比較すると、

"ABC" が "ABCDEF"に【変更】されたと、判定される仕様である。ですので、"DEF"が【追 加】されたとは判定しない仕様である。

#### **<**一致率**>**

 一致率とは、文書 A と文書 B が、どの程度、同じ文書であるかを示す指標のことである。文書 A を 基準としたときの、文書 B との差分(相違の文字数)を差し引いた割合である。

一致率の計算は、簡単には、以下の計算式により算出する。

一致率 = (文書 A の文字数 - 相違の文字数) ÷ 文書 A の文字数

相違の文字数は、以下を合計したものとする。

- 【削除】判定となった、文書 A の文字数。
- 【挿入】判定となった、文書 B の文字数。
- 【変更】判定となった、文書 A の文字数と文書 B の、文字数の大きい方の文字数。
- 【移動】判定となった、文書 A の入れ替わった文言の文字数を比較し、大きい方の文字数。

#### **<**用語定義**>**

 文書比較機能を実装するにあたり生成される、ドキュメントや、プログラムのコメントなどに記載 される用語で、一部、文書比較用に、用語の意味を独自に定義しているものがある。それら用語を以 下に纏める。

文字: 文字列を構成する単一、すなわち文字列長が 1 の文字列。

単語: 同一種の連続した文字を、ひとくくりにした文字列。

文言: 複数の単語を連結した文字列のこと。

文節: 句読点をひとつの区切り(終端)とした文言のこと。

文節接尾辞: 日本語文章において、文節の末尾に記述されることの多い。記号のことで、 "、。,.・?!)]}」』!),.:;?]}。」、" などがある。

文: 複数の文言から文節から構成され、句点やクエスチョンマークなどの文末特有の

接尾辞(改行を含む)で、終端する文言。

 $", \ldots$  !!??))]]}}  $\rfloor$   $\uparrow$  & vbLf

文書: 複数の文節や文から構成された文字列のこと。

文頭: 文書の先頭。

文末: 文書の末尾。

### <関数 IF>

Public Function DfDiffSentence( \_

ByVal snt\_a As String,  $\overline{\phantom{a}}$  ByVal snt\_b As String, \_  $ByRef$  dinf As StructDiffInfo) As Long

概要 : 文書 A と文書 B の DIFF 比較を行い、結果を dinf 構造体に格納する。

戻り値 : 相違のあった個数が返却される。すなわち、0 の場合は、文書 A と B が、相違のない同じ文書であっ たことを、意味している。

引数 snt\_a : 比較する文書 A の文字列を指定する。

引数 snt b: 比較する文書 B の文字列を指定する。

引数 dinf : 比較結果を保存する StructDiffInfo 型の構造体を指定する。

Public Function DIFF( \_

 $ByVal$  rg1 As Range, ByVal rg2 As Range, \_ Optional is show gidx As Boolean = False, Optional is auto show gidx As Boolean = True) As String

概要 : エクセルのセルから呼び出せる、 DIFF 関数である。エクセルのセルに設定された 2 つのテキストに対し て DIFF 比較を行い、結果を文字列データにて返却する。

戻り値 : 相違を文字列データにて、返却する。

引数 rg1 : 比較する文書 A が設定されたセルを指定する。

引数 rg2 : 比較する文書 B が設定されたセルを指定する。

引数 is show gidx : 返却する文字列データにグループインデックスを含めるかどうかを指定する。 省略可能である。

引数 is auto show\_gidx : 返却する文字列データにグループインデックスを含めるかどうか自動 判定するかどうかを指定する。省略可能である。

Public Function DfGetSameRate(dinf As StructDiffInfo) As Double

概要 : DfDiffSentence 関数により、取得した DIFF 結果情報より、文書 A と文書 B の一致率を算出す る。

戻り値 : 文書 A と文書 B の一致率を返却する。

引数 dinf : DfDiffSentence 関数により、取得した DIFF 結果情報を指定する。

 以下が、比較結果の格納用の StructDiffInfo 型の構造体である。この構造体のメンバ変数は a、b はそれ ぞれ、文書 A と文書 B に関する情報で、比較処理に使用するデータとして利用される。最終的に、作り出さ れる DIFF 情報の、中間バッファと位置づけられる。

'文書比較結果情報構造体 Public Type StructDiffInfo a As StructSentenceInfo\_A '文書 A の情報 b  $As$  StructSentenceInfo<sup>B</sup> '▼▼▼ Output DIFF 結果 ▼▼▼ words() As StructDiffResultWordInfo

words\_num As Long<br>is\_move As Boolean '▲▲▲ Output DIFF 結果 ▲▲▲

End Type

 最終的に、作り出される DIFF 情報は、上記の StructDiffResultWordInfo 型の構造体 words に格納されて いる。この構造体は、以下のようになっている。

'文書の移動があるかどうか

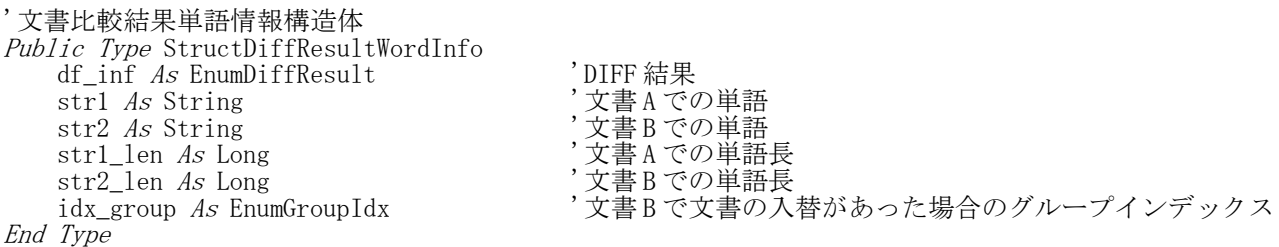

DIFF 結果の df\_inf には、以下の列挙値のいずれかが格納されている。

'文書 A と B の比較結果列挙値 Private Enum EnumDiffResult EDR UNKNOWN =  $0$ EDR\_SAME "B U A 側と A 側は同じ<br>
EDR\_INSERT "B 側に挿入された EDR\_INSERT 'B' 'B' 側に挿入された EDR\_UPDATE 'B' の 'B' 側が更新された EDR\_UPDATE<br>
EDR\_UPDATE 'B 側が更新された<br>
'B 側から削除された End Enum

以上